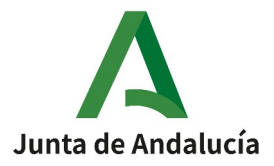

GUÍA PARA PRESENTACIÓN POR VENTANILLA ELECTRÓNICA DE LA ADMINISTRACIÓN DE LA JUNTA DE ANDALUCÍA DE LOS PROCEDIMIENTOS ADMINISTRATIVOS CON CÓDIGOS 9588, 11944, 11954, 11955, 11963, 11981, 11996.

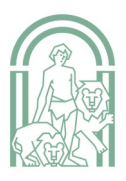

# $\blacktriangle$

# **CONTENIDO**

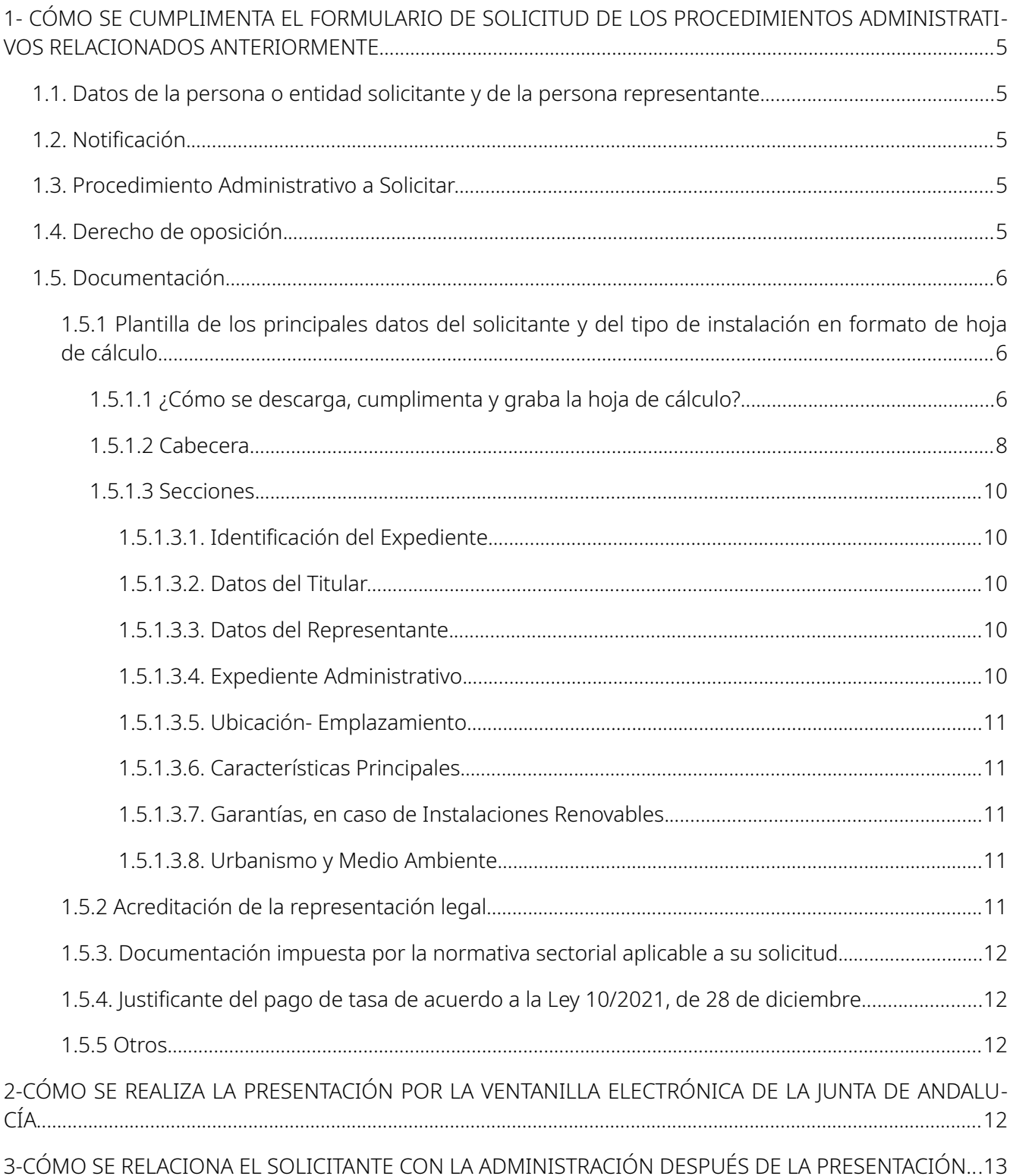

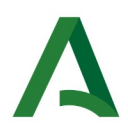

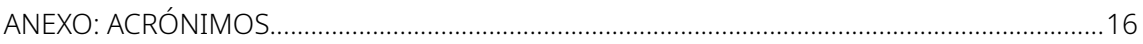

### **INTRODUCCIÓN**

El 26 de octubre de 2023, se publicó en BOJA nº 206, la Resolución de 13 de octubre de 2023, de la Secretaría General de Energía, por la que se aprueba y da publicidad al formulario de solicitud de autorizaciones de instalaciones eléctricas de Andalucía (Código Número 006396)**,** que ha sido modificada en BOJA nº 233 de 5 de diciembre de 2023), entrando en vigor el día siguiente a su publicación.

El artículo 66.6 de la Ley 39/2015, de 1 de octubre, del Procedimiento Administrativo Común de las Administraciones Públicas, establece que "Cuando la Administración en un procedimiento concreto establezca expresamente modelos específicos de presentación de solicitudes, éstos serán de uso obligatorio por los interesados".

Se relacionan a continuación los procedimientos de tramitación de instalaciones eléctricas incluidos en la Resolución anteriormente comentada, con el código de Registro de Procedimientos y Servicios de la Junta de Andalucía.

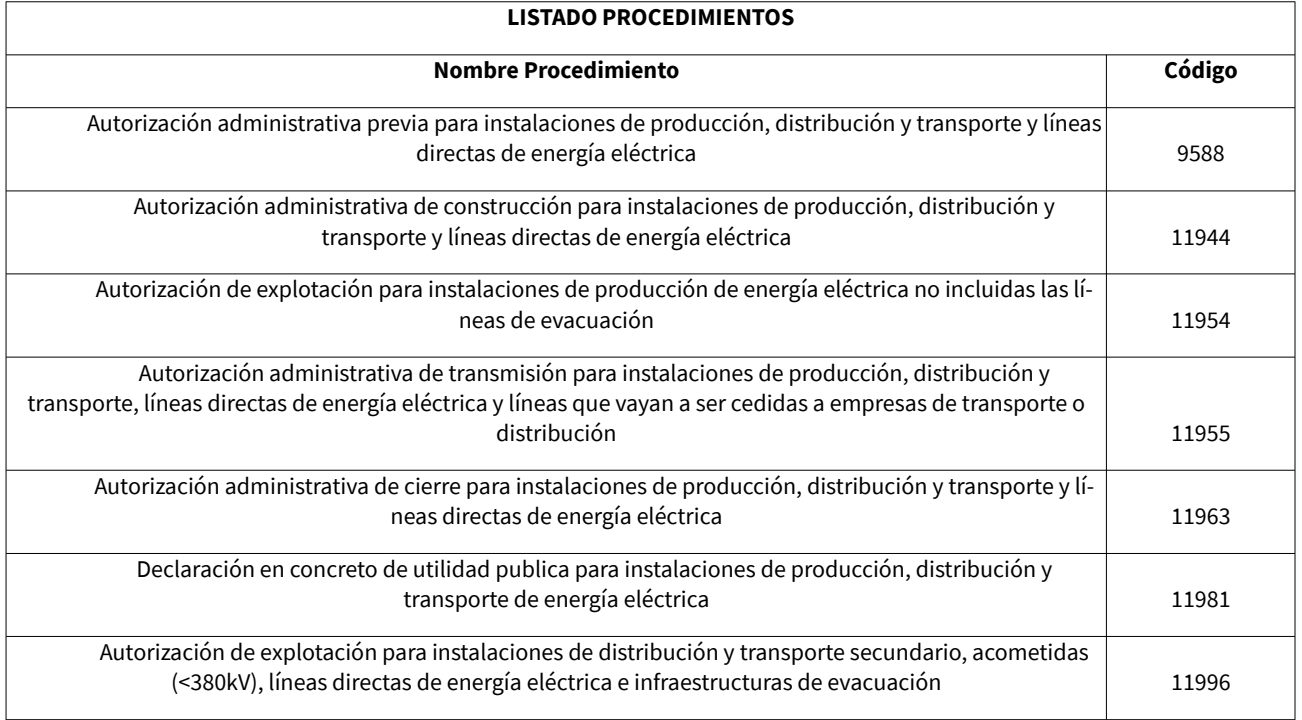

Estas instrucciones describen:

-Cómo se cumplimenta el formulario de solicitud de los procedimientos administrativos relacionados anteriormente.

-Cómo se realiza la presentación por la ventanilla electrónica de la Junta de Andalucía.

-Cómo se relaciona el solicitante con la Administración después de la presentación.

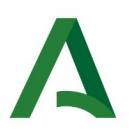

# <span id="page-4-0"></span>**1- CÓMO SE CUMPLIMENTA EL FORMULARIO DE SOLICITUD DE LOS PROCEDIMIENTOS ADMINISTRATIVOS RELACIONADOS ANTERIORMENTE.**

**LE ROGAMOS HAGA LA CUMPLIMENTACIÓN DE TODOS LOS CAMPOS DEL FORMULARIO TAL COMO SE LE SOLICITA . ADEMÁS DEL APOYO DE ESTAS INSTRUCCIONES, PUEDE LLAMAR AL SERVICIO 012, CUYO NUMERO DE TELÉFONO ES 955 012 012, para llamadas locales y desde fuera de la Comunidad Autónoma de Andalucía.**

El formulario consta de 6 apartados:

### <span id="page-4-4"></span>**1.1. Datos de la persona o entidad solicitante y de la persona representante.**

En este apartado constan los datos personales identificativos de la persona o entidad solicitante, así como los dela persona representante legal, si los hubiera.

### <span id="page-4-3"></span>**1.2. Notificación.**

En el apartado 2.1 del formulario se puede elegir el medio de notificación**.**

Si el solicitante es una persona física, entre notificación postal o electrónica a través del Sistema de Notificaciones Electrónicas de la Junta de Andalucía.

En caso de que el solicitante sea una persona jurídica, se deben rellenar los campos solicitados en el apartado 2.2 Notificación electrónica obligatoria, ya que las personas jurídicas están obligadas a relacionarse electrónicamente con la Administración de acuerdo con el artículo 14 de la Ley 39/2015, de 1 de octubre.

El sistema para la práctica de notificaciones electrónicas de la Administración de la Junta de Andalucía es el que se establece en el Decreto 622/2019, de 27 de diciembre, de administración electrónica, simplificación de procedimientos y racionalización organizativa de la Junta de Andalucía.

### <span id="page-4-2"></span>**1.3. Procedimiento Administrativo a Solicitar.**

En este apartado puede seleccionar una o varias opciones de las establecidas.

En caso de que se marque en este apartado la Autorización Ambiental Unificada (AAU), deberá marcarse también, al menos, la Autorización Administrativa Previa (AAP).

En caso de marcar Autorización de Explotación, no se podrá marcar ninguna otra.

Además, en caso de marcar alguna de las siguientes opciones de Desistimiento: AAP; AAC; AE; AAU; en el apartado 5. "Documentación "deberá ser obligatorio presentar:

- Hoja de cálculo con todos los datos iniciales de la solicitud de autorización y el actual de desistimiento. No rellenar las columnas protegidas en amarillo. Y

- Documentación requerida por la normativa sectorial aplicable a su solicitud.

### <span id="page-4-1"></span>**1.4. Derecho de oposición.**

En este apartado se puede ejercer el derecho manifestado en el Artículo 28. de la Ley 39/2015, de 1 de octubre. relativo a los *"Documentos aportados por los interesados al procedimiento administrativo".*

# <span id="page-5-2"></span>**1.5. Documentación.**

Según lo que haya solicitado en el apartado 3 del formulario (autorización o desistimiento)**,** tiene la obligación de presentar la siguiente documentación, no pudiendo finalizar la presentación si no están adjuntados algunos de los documentos que a continuación se relacionan:

# <span id="page-5-1"></span>**1.5.1 Plantilla de los principales datos del solicitante y del tipo de instalación en formato de hoja de cálculo.**

# **ES MUY IMPORTANTE LA COMPLETA Y CORRECTA CUMPLIMENTACIÓN DE LOS DATOS QUE SE SOLICITAN EN ESTA PLANTILLA PARA EL CORRECTO INICIO DE LA TRAMITACIÓN DEl EXPEDIENTE ADMINISTRATIVO. EN EL CASO DE NO REALIZARLO, SE REQUERIRÁ LA SUBSANACIÓN DE LA DOCUMENTACIÓN PRESENTADA**.

# <span id="page-5-0"></span>*1.5.1.1 ¿Cómo se descarga, cumplimenta y graba la hoja de cálculo?*

En la Ventanilla Electrónica de la Administración de la Junta de Andalucía (VEAJA) al lado del icono de "Nueva Solicitud", aparece el de "Ayuda". Marcando éste, se podrá descargar documento ZIP con dos hojas de cálculo \*.ods, debiendo elegir entre Instalación Renovable o No Renovable, según las caracterisiticas de su instalación.

Para su cumplimentación, debe usarse única y exclusivamente la plantilla descargada en formato .ods (libre office). La hoja de cálculo se debe rellenar manualmente campo por campo. En caso de usar copiar/pegar datos de un campo a otro, o usar un software distinto al establecido, se perderán validaciones y formatos de datos/ celdas que provocarán un retraso en la tramitación de su solicitud, al tener que requerirse su subsanación.

Las plantillas contienen los campos que describen la instalación concreta que pretende solicitar. Es necesario que cumplimente todos los datos solicitados, o como mínimo aquellos campos que se describen a continuación como obligatorios. Por otro lado, en los campos marcados en amarillo no se deben escribir en ningún caso.

En la plantilla, dichos campos obligatorios vendrán identificados mediante asterisco (\*) en la fila 6 de la plantilla y con el texto "Obligatorio" en la fila 7, tal y como se puede ver en la imagen 1.

| $\times$<br>plantilla_importacion_expedienteNoRenovable.ods - LibreOffice Calc<br>Archivo Editar Ver Insertar Formato Estilos Hoja Datos Herramientas Ventana Ayuda               |                                                                                                    |                         |                                                 |                               |                                                       |                 |                                                                                                    |                     |                                 |                       |  |  |
|----------------------------------------------------------------------------------------------------|----------------------------------------------------------------------------------------------------|-------------------------|-------------------------------------------------|-------------------------------|-------------------------------------------------------|-----------------|----------------------------------------------------------------------------------------------------|---------------------|---------------------------------|-----------------------|--|--|
| <b>● BIX @ B+ A 4 I9 - @ + R \$H HH + BI &amp; &amp; Q   &amp; 1 B   B   Q + &amp; Q B   B   B   + B   B</b><br>$\blacksquare$ . $\blacksquare$ . $\blacksquare$ . $\blacksquare$ |                                                                                                    |                         |                                                 |                               |                                                       |                 |                                                                                                    |                     |                                 |                       |  |  |
| <u>▽ 12pt ▽   N K S -  A - 改 -  E   高 三   モ -  キ よ   E   圓 圓    国 × % 00 団   00 09   西 信   田 - 霊 -  ユ -  眼 -</u><br>Liberation Sans                                               |                                                                                                    |                         |                                                 |                               |                                                       |                 |                                                                                                    |                     |                                 |                       |  |  |
|                                                                                                    | $\vee$ $\parallel$ $f_X \searrow \bullet$ = OS que resuelve (*)<br>D6:D7<br>$\overline{\phantom{a}}$<br>p.<br>$\mathbf{H}$ |                         |                                                 |                               |                                                       |                 |                                                                                                    |                     |                                 |                       |  |  |
| $\overline{1}$                                                                                                    | $\mathbf{A}$                                                                                                    | B                       | $\mathsf{C}$                                    | $\mathbf{D}$                  |                                                       |                 | $\mathsf{G}$                                                                                                    |                     |                                 |                       |  |  |
| $\overline{c}$                                                                                                    |                                                                                                    |                         |                                                 |                               |                                                       |                 |                                                                                                    |                     |                                 |                       |  |  |
| $\overline{\phantom{a}}$                                                                                                    |                                                                                                    |                         |                                                 |                               |                                                       |                 | <b>IDENTIFICACIÓN DEL EXPEDIENTE</b>                                                                                                    |                     |                                 |                       |  |  |
| $\overline{4}$                                                                                                    |                                                                                                    |                         |                                                 |                               |                                                       |                 |                                                                                                    |                     |                                 |                       |  |  |
| $\overline{5}$                                                                                                    |                                                                                                    |                         |                                                 |                               |                                                       |                 |                                                                                                    |                     |                                 |                       |  |  |
|                                                                                                    | Nº Expediente OS                                                                                                    | <b>N.º Registro REE</b> | N.º Expediente OA                               | OS que resuelve (*)           | Instrumento de<br>prevención ambiental<br>$(^*)$      | OA que resuelve | <b>Estado</b>                                                                                                    | <b>Fecha estado</b> | Nombre de la<br>instalación (*) | Gru                   |  |  |
|                                                                                                    | Alfanumérico                                                                                                    | Alfanumérico            | Alfanumérico                                    | Alfanumérico<br>(Obligatorio) | AAU/Calificación<br>ambiental/Exento<br>(Obligatorio) | Alfanumérico    | A - Solicitado/B - Admitido a trámite/C - Enviado<br>al QA/D - IP Publicada/E - Fin IP y consultas/F -<br>Informe vinculante OA/G - APP/H - AAC/I - AE/J<br>- Desistido-Denegado/K - Otros. (Cierre<br>Temporal, Cierre Definitivo, ) | Fecha estado        | Alfanumérico<br>(Obligatorio)   |                       |  |  |
|                                                                                                    | $\overline{F}$                                                                                                    | $\blacksquare$          | F                                               | ╔                             | $\overline{ }$                                        |                 | $\overline{\blacksquare}$<br>$\blacksquare$                                                                                                    |                     |                                 |                       |  |  |
|                                                                                                    |                                                                                                    |                         |                                                 |                               |                                                       |                 |                                                                                                    |                     |                                 |                       |  |  |
|                                                                                                    |                                                                                                    |                         |                                                 |                               |                                                       |                 |                                                                                                    |                     |                                 |                       |  |  |
|                                                                                                    |                                                                                                    |                         |                                                 |                               |                                                       |                 |                                                                                                    |                     |                                 |                       |  |  |
|                                                                                                    |                                                                                                    |                         |                                                 |                               |                                                       |                 |                                                                                                    |                     |                                 |                       |  |  |
| $\begin{array}{r} 8 \\ 9 \\ 10 \\ 11 \\ 12 \\ 13 \\ 14 \\ 15 \\ 16 \\ 17 \\ 18 \\ 19 \\ 20 \\ 21 \\ \hline \end{array}$                                                           |                                                                                                    |                         |                                                 |                               |                                                       |                 |                                                                                                    |                     |                                 |                       |  |  |
|                                                                                                    |                                                                                                    |                         |                                                 |                               |                                                       |                 |                                                                                                    |                     |                                 |                       |  |  |
|                                                                                                    | $\begin{array}{ccccccc} \left[4 & 4 & 3 & 1\end{array}\right] \end{array}$<br>No Renovables Andalucia                      |                         |                                                 |                               |                                                       |                 |                                                                                                    |                     |                                 | $\rightarrow$ $\vert$ |  |  |
|                                                                                                    |                                                                                                    |                         | control of<br><b>Contract Contract Contract</b> |                               | $\sim$                                                |                 |                                                                                                    |                     | $\boxed{7}$<br>$\blacksquare$   |                       |  |  |

*Imagen 1* 

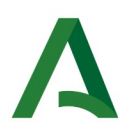

# **Campos obligatorios a rellenar en todos los casos por la persona solicitante:**

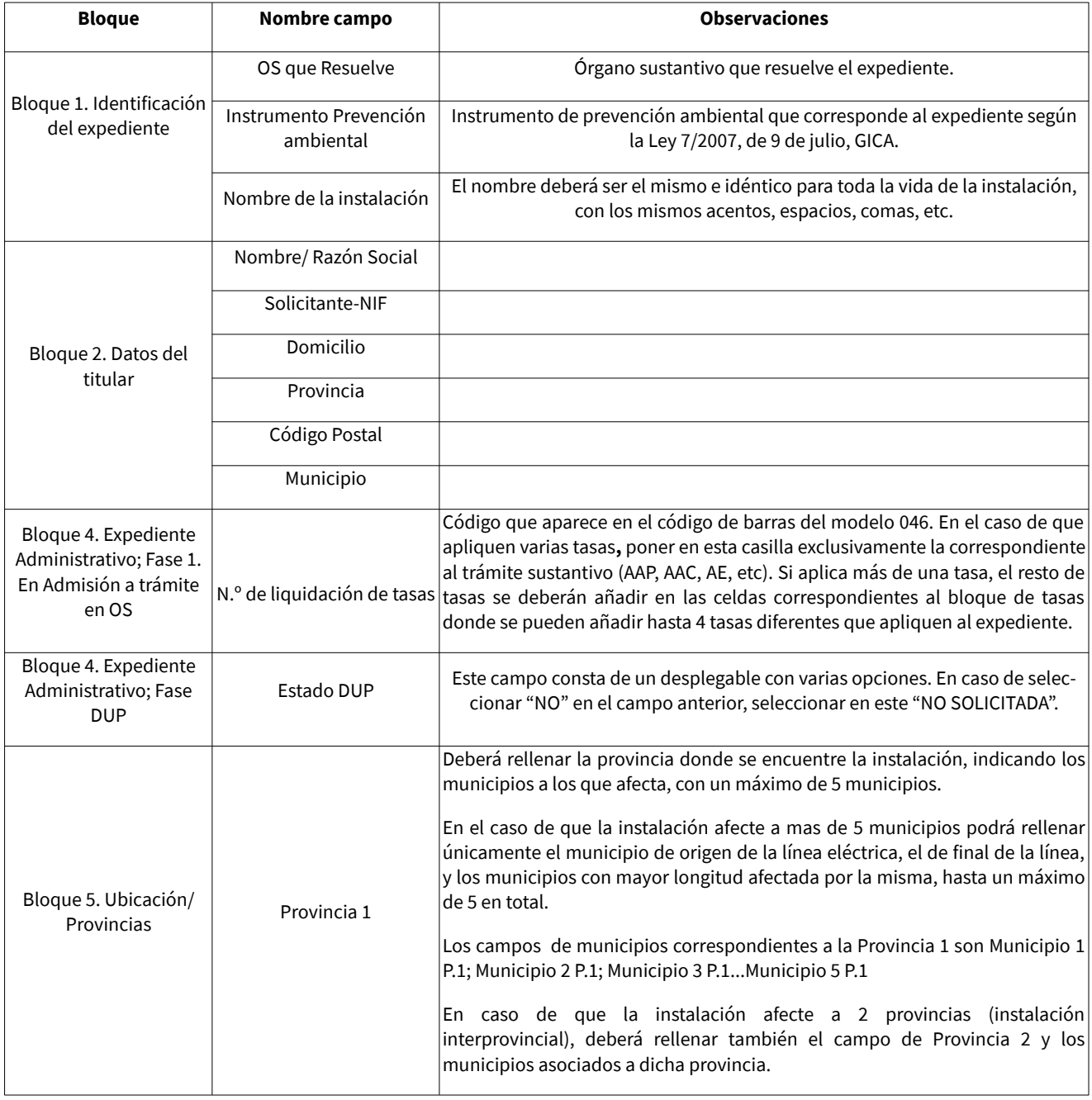

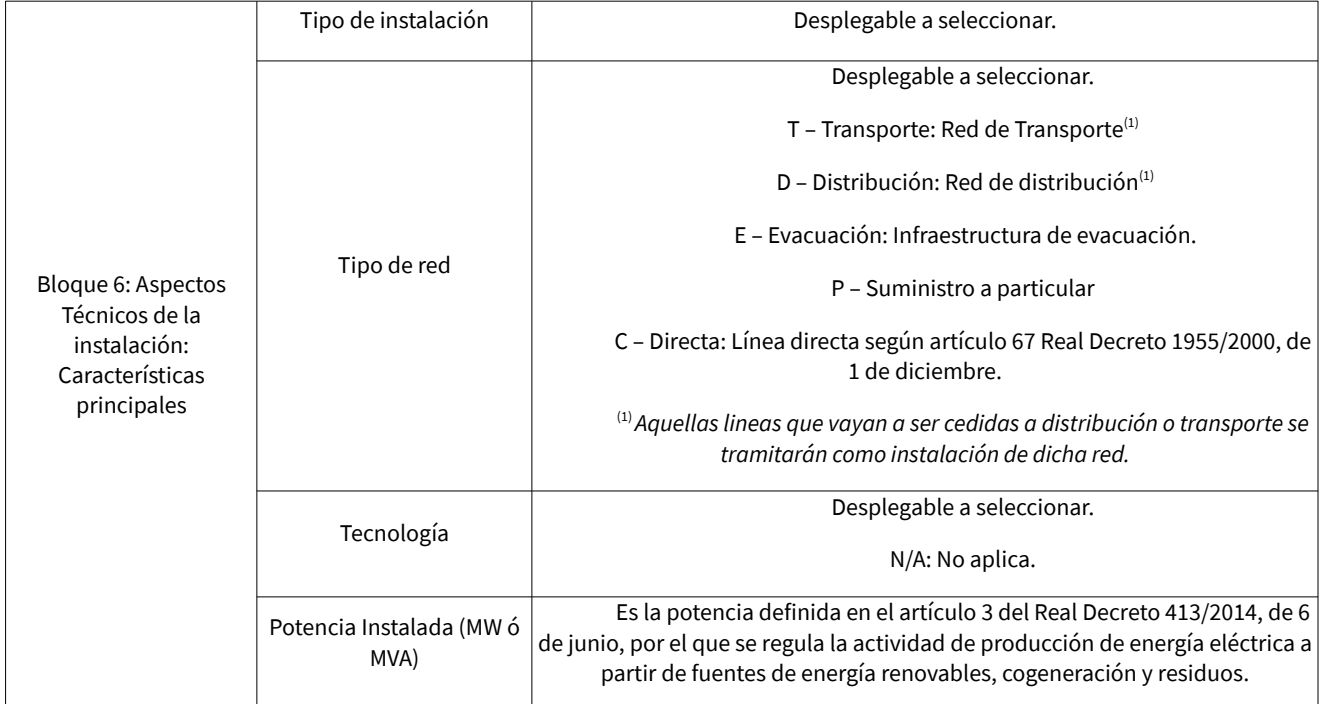

Se describe a continuación la hoja de cálculo:

# <span id="page-7-0"></span>**1.5.1.2 Cabecera.**

La cabecera es de la fila 1 a la 7, siendo campos no editables, por tanto, no escribir en ellos.

- En la fila 6, se encuentra el nombre del campo solicitado; mientras que en la fila 7 se encuentra la descripción del campo correspondiente y las opciones que permite el sistema poner en cada caso. Además, hay determinados campos que**,** al intentar rellenarlos, tienen la opción de desplegar todas las posibilidades que incluye dicho campo. En estos campos, aparece el mensaje *"Seleccione una opción" (***No se pueden cumplimentar manualmente, el valor debe ser seleccionado del respectivo despegable).**

Si en cualquier desplegable no aparece la opción que desea, deberá seleccionar en el despegable la que más se aproxime. Además, en todos aquellos campos de naturaleza "Numérico" (Indicado en la fila 7), **NO** incluir símbolos, ni unidades de medida o longitud (€, MW, kV, km...).

Respecto a los campos de naturaleza "Fecha" (Indicado en la fila 7), el formato de fecha a utilizar es dd/MM/yyyy. Donde "*dd*" corresponde al día; "*MM*" al mes e "*yyyy*" al año.

Imagen 2: se ha seleccionado el campo OS que resuelve y nos ha aparecido el mensaje citado, al ser un campo que contiene desplegable.

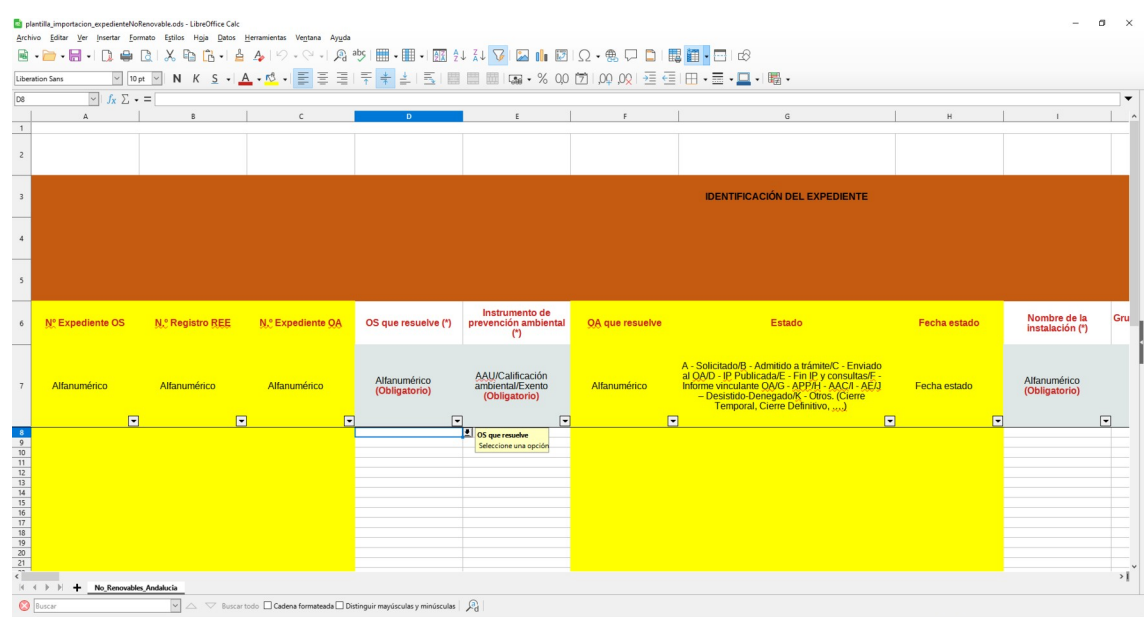

*Imagen 2*

- Imagen 3: se ha marcado la flecha negra y se muestra el desplegable con las opciones posibles correspondientes al campo concreto. En este caso, se ha usado el campo OS que resuelve.

|                                                                                                    | plantilla importacion expedienteNoRenovable.ods - LibreOffice Calc<br>Archivo Editar Ver Insertar Formato Estilos Hoja Datos Herramientas Ventana Ayuda<br>B.● B.D.●B.X.Q.B.A.A.♡ .♡ .A.ツ.⊞ · 囲 · 四 父 ス ▽  図   図  Ω · @ ;D 0   围   回   2 |                                        |                                                                                                    |                               |                                                              |                 |                                                                                                    |              |                                 |                 |  |  |
|----------------------------------------------------------------------------------------------------|----------------------------------------------------------------------------------------------------|----------------------------------------|----------------------------------------------------------------------------------------------------|-------------------------------|--------------------------------------------------------------|-----------------|----------------------------------------------------------------------------------------------------|--------------|---------------------------------|-----------------|--|--|
| <u>▽  ೲ▽   N K S - A - ヴ -   E   E   E   두 수 소   E                             na - % 00       00 02   石 信   田 - 画 - ロ -   朝 -</u><br>Liberation Sans |                                                                                                    |                                        |                                                                                                    |                               |                                                              |                 |                                                                                                    |              |                                 |                 |  |  |
| lps                                                                                                    |                                                                                                    | $\triangledown$ $f_X \Sigma$ $\cdot$ = |                                                                                                    |                               |                                                              |                 |                                                                                                    |              |                                 |                 |  |  |
|                                                                                                    | $\Lambda$                                                                                                    | B                                      | $\mathfrak{c}$                                                                                                    |                               |                                                              |                 | $\mathbb{G}$                                                                                                    | $\mathbf{H}$ |                                 |                 |  |  |
| $\overline{1}$                                                                                                    |                                                                                                    |                                        |                                                                                                    |                               |                                                              |                 |                                                                                                    |              |                                 |                 |  |  |
| $\overline{2}$                                                                                                    |                                                                                                    |                                        |                                                                                                    |                               |                                                              |                 |                                                                                                    |              |                                 |                 |  |  |
|                                                                                                    |                                                                                                    |                                        |                                                                                                    |                               |                                                              |                 |                                                                                                    |              |                                 |                 |  |  |
| $\overline{\mathbf{3}}$                                                                                                    |                                                                                                    |                                        |                                                                                                    |                               |                                                              |                 | <b>IDENTIFICACIÓN DEL EXPEDIENTE</b>                                                                                                    |              |                                 |                 |  |  |
|                                                                                                    |                                                                                                    |                                        |                                                                                                    |                               |                                                              |                 |                                                                                                    |              |                                 |                 |  |  |
| $\overline{4}$                                                                                                    |                                                                                                    |                                        |                                                                                                    |                               |                                                              |                 |                                                                                                    |              |                                 |                 |  |  |
|                                                                                                    |                                                                                                    |                                        |                                                                                                    |                               |                                                              |                 |                                                                                                    |              |                                 |                 |  |  |
| 5                                                                                                    |                                                                                                    |                                        |                                                                                                    |                               |                                                              |                 |                                                                                                    |              |                                 |                 |  |  |
|                                                                                                    |                                                                                                    |                                        |                                                                                                    |                               |                                                              |                 |                                                                                                    |              |                                 |                 |  |  |
|                                                                                                    | Nº Expediente OS                                                                                                    | N.º Registro REE                       | <b>N.º Expediente OA</b>                                                                                                    | OS que resuelve (*)           | Instrumento de<br>prevención ambiental                       | OA que resuelve | <b>Estado</b>                                                                                                    | Fecha estado | Nombre de la<br>instalación (*) | Gru             |  |  |
|                                                                                                    |                                                                                                    |                                        |                                                                                                    |                               | (                                                            |                 |                                                                                                    |              |                                 |                 |  |  |
| $\overline{7}$                                                                                                    | Alfanumérico                                                                                                    | Alfanumérico                           | Alfanumérico                                                                                                    | Alfanumérico<br>(Obligatorio) | <b>AAU/Calificación</b><br>ambiental/Exento<br>(Obligatorio) | Alfanumérico    | A - Solicitado/B - Admitido a trámite/C - Enviado<br>al OA/D - IP Publicada/E - Fin IP y consultas/F -<br>Informe vinculante OA/G - APP/H - AAC/I - AE/J<br>- Desistido-Denegado/K - Otros, (Cierre<br>Temporal, Cierre Definitivo, ) | Fecha estado | Alfanumérico<br>(Obligatorio)   |                 |  |  |
|                                                                                                    |                                                                                                    | 同                                      | F<br>$\overline{\blacksquare}$                                                                                                    |                               |                                                              |                 | $\Box$                                                                                                    | $\Box$<br>п  |                                 | $\Box$          |  |  |
|                                                                                                    |                                                                                                    |                                        | Delegación Territorial de Economía, Hacienda, Fondos Europeos y de Industria, Energía y Minas en Almería                                                                                                    |                               | OS que resuelve<br>Seleccione una opción                     |                 |                                                                                                    |              |                                 |                 |  |  |
|                                                                                                    |                                                                                                    |                                        | Delegación Territorial de Economía, Hacienda, Fondos Europeos y de Industria, Energía y Minas en Cádiz<br>Delegación Territorial de Economía, Hacienda, Fondos Europeos y de Industria, Energía y Minas en Córdoba  |                               |                                                              |                 |                                                                                                    |              |                                 |                 |  |  |
|                                                                                                    |                                                                                                    |                                        | Delegación Territorial de Economía, Hacienda, Fondos Europeos y de Industria, Energía y Minas en Granada<br>Delegación Territorial de Economía, Hacienda, Fondos Europeos y de Industria, Energía y Minas en Huelva |                               |                                                              |                 |                                                                                                    |              |                                 |                 |  |  |
|                                                                                                    |                                                                                                    |                                        | Delegación Territorial de Economía, Hacienda, Fondos Europeos y de Industria, Energía y Minas en Jaén                                                                                                    |                               |                                                              |                 |                                                                                                    |              |                                 |                 |  |  |
|                                                                                                    | Delegación Territorial de Economía, Hacienda, Fondos Europeos y de Industria, Energía y Minas en Málaga<br>Delegación Territorial de Economía, Hacienda, Fondos Europeos y de Industria, Energía y Minas en Sevilla                      |                                        |                                                                                                    |                               |                                                              |                 |                                                                                                    |              |                                 |                 |  |  |
| $\frac{9}{10}$<br>$\frac{1}{20}$<br>$\frac{1}{20}$<br>$\frac{1}{20}$<br>$\frac{1}{20}$<br>$\frac{1}{20}$<br>$\frac{1}{20}$                            |                                                                                                    | Secretaría General de Energía          |                                                                                                    |                               |                                                              |                 |                                                                                                    |              |                                 |                 |  |  |
|                                                                                                    |                                                                                                    |                                        |                                                                                                    |                               |                                                              |                 |                                                                                                    |              |                                 |                 |  |  |
|                                                                                                    | $A \leftarrow B$                                                                                                    | + No Renovables Andalucia              |                                                                                                    |                               |                                                              |                 |                                                                                                    |              |                                 | $\rightarrow$ 1 |  |  |

*Imagen 3*

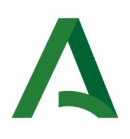

- Aquellos campos que son de texto libre y que no tienen desplegable, no mostrarán el mensaje anterior. Como ejemplo, se muestra la imagen 4 con el campo libre *"Grupo Promotor/ Razón Social"*

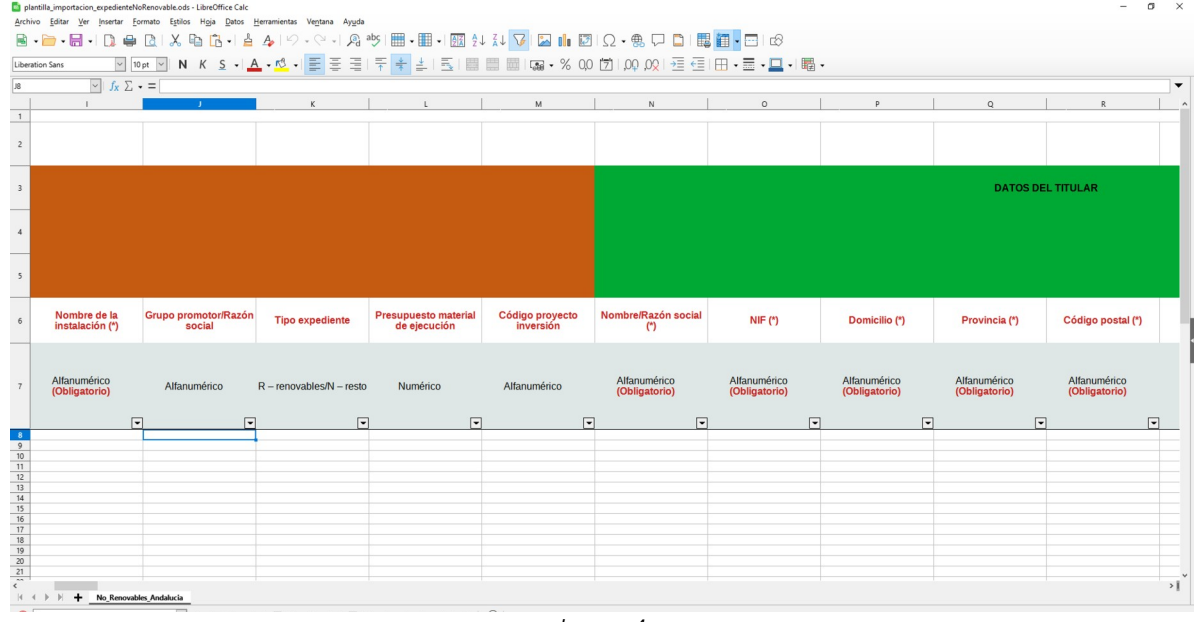

*Imagen 4*

### <span id="page-9-3"></span>**1.5.1.3 Secciones.**

#### <span id="page-9-4"></span>**1.5.1.3.1. Identificación del Expediente.**

En esta sección se aclaran los siguientes campos:

- Presupuesto Material de Ejecución: rellenar con valor numérico (sin señalar los miles y separando los decimales con un punto ".") y **evitar en todo caso** el símbolo del euro tal y como se ha explicado anteriormente, ya que es un campo de naturalezar "Numérico".

- Código Proyecto de Inversión: toda instalación de distribución y transporte está asociado a un proyecto de inversión autorizado por el Estado. Dicho proyecto tiene asociado un código, en el caso de que no lo conozca ponga 0.

#### <span id="page-9-2"></span>**1.5.1.3.2. Datos del Titular.**

#### <span id="page-9-1"></span>**1.5.1.3.3. Datos del Representante.**

En esta sección se incluyen los datos de la persona que va a representar legalmente a la persona solicitante. Dicha representación deberá acreditarse, cumpliendo con lo dispuesto en los artículos 5.4 de la Ley 39/2015, de 1 de octubre, relativos a la representación y al registro electrónico de apoderamientos.

#### <span id="page-9-0"></span>**1.5.1.3.4. Expediente Administrativo.**

En esta sección aclarar los siguientes campos:

- Nombre del nudo asociado: Para las instalaciones de generación de energía eléctrica, debe indicarse el nombre del nudo concreto de la red de transporte o distribución en el que se ha solicitado el permiso de acceso y conexión.

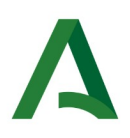

- Expediente sometido a Subasta: se indica si la instalación de producción ha sido adjudicataria en un procedimiento de subasta para la asignación del régimen económico de energías renovables al amparo de lo dispuesto en la Orden TED/1161/2020, de 4 de diciembre.

- Subestación/Linea: subestación de conexión o punto de la línea en la que solicita el permiso de acceso y conexión. Dato complementario al campo "Nombre nudo asociado" en la Fase 3. **"**Infraestructura de evacuación".

- Tipo de Red: tipo de red a la que se conecta la instalación de generación (red de distribución o de transporte).

- Tensión: la tensión de la red a la que se conecta la instalación de generación.

- Nombre Distribuidora/REE: permite seleccionar el gestor de la red a la que se conecta la instalación de generación.

#### <span id="page-10-4"></span>**1.5.1.3.5. Ubicación- Emplazamiento.**

#### <span id="page-10-3"></span>**1.5.1.3.6. Características Principales.**

- Potencia Instalada (MW ó MVA): Según lo establecido en el artículo 3 del Real Decreto 413/2014, de 6 de junio.

#### <span id="page-10-2"></span>**1.5.1.3.7. Garantías, en caso de Instalaciones Renovables.**

Para actuaciones que contienen una instalación de generación, la entidad promotora puede constituir varias garantías, por diversos casos (hibridación, cambio de entidad aseguradora…). Además, se aclaran los siguientes campos:

- Entidad aseguradora: Entidad aseguradora o depositaria que aparece en la resolución de adecuada constitución de garantías, en el seguro de caución o en el documento de aval. Para aquellas garantías constituidas en efectivo no se rellena dicho campo.

- Código de garantía: Es el número de inscripción en el registro de avales (que aparece en el documento del aval o en el modelo T00) en el caso de garantías constituidas mediante aval, número de certificado de caución (que aparece en el certificado de caución o en el modelo T00) para aquellas garantías constituidas con seguro de caución. Para aquellas garantías constituidas en efectivo no se rellena dicho campo.

- Documento del expediente: Número del modelo T00 o de los modelos 801, 803 y 804.

- Fecha de apertura (constitución): Es la fecha que aparece en el modelo 801 (para la modalidad en efectivo), 803 (para la modalidad mediante aval) y 804 (para la modalidad mediante seguro de caución).

- Nº RUE CAJAVAL: Registro Único Empresarial asignado por la caja general de depósitos (para las tres modalidades), viene reflejado en el modelo T00 o en la resolución de adecuada constitución de garantías.

- Cuantía: Es la cantidad de dinero con la que se constituye la garantía.

#### <span id="page-10-1"></span>**1.5.1.3.8. Urbanismo y Medio Ambiente.**

#### <span id="page-10-0"></span>**1.5.2 Acreditación de la representación legal.**

Solo será obligatorio en caso de que el solicitante opte por representación legal. Dicha representación deberá acreditarse, cumpliendo con lo dispuesto en los artículos 5.4 y 6 de la Ley 39/2015, de 1 de octubre, relativos a la representación y al registro electrónico de apoderamientos.

# <span id="page-11-3"></span>**1.5.3. Documentación impuesta por la normativa sectorial aplicable a su solicitud.**

En este apartado se incluye toda la documentación de la normativa sectorial que afecta a su solicitud, la cual es necesaria para su análisis y estudio por los organismos de la Administración de la Junta de Andalucía.

La lista de documentos a presentar puede ser bastante extensa (Anteproyecto, Proyecto, Planos, Separatas, Estudios de Impacto Ambiental, Acreditación de la Capacidad Legal, Técnica y Económica, Estudio de Gestión de Residuos y Estudio Básico de Seguridad y Salud, Relación de Bienes y Derechos Afectados…). De esta forma, puede ocurrir que la capacidad de cada documento sea superior a la permitida por la solicitud telemática, por lo que en este caso sugerimos lo siguiente:

• Tamaño máximo de cada uno de los documentos que se adjunten: 20Megabytes

En el caso de que el archivo que se quiera adjuntar supere los 20 Megabytes habrá que**,** previamente**,** trocearlo con la ayuda de herramientas de comprimir archivos y adjuntarlo dentro del apartado en VEAJA "5. Documentación: Otros" indicando adecuadamente el nombre del archivo para que se pueda identificar.

*Ejemplo*: Se quiere adjuntar un proyecto técnico que ocupa 45 Megabytes. Se divide en 3 archivos de 15 Megabytes cada uno. En el apartado de documentación sectorial se adjunta el archivo "Proyecto técnico 1 de 3" y en el apartado "Otros" se ajduntan los archivos "Proyecto técnico 2 de 3" , "Proyecto técnico 3 de 3" junto con el resto de documentación necesaria.

No obstante, en cualquier caso podrá dirigirse al Servicio de Energía de la Delegación Territorial correspondiente para que le faciliten una invitación a través de su correo electrónico para subir esta documentación a Consigna de la Junta de Andalucía. Si opta por este método de adjuntar documentación, deberá presentar algún documento en su solicitud en formato .pdf en donde se haga referencia al enlace de Consigna para descargar la documentación.

### <span id="page-11-2"></span>**1.5.4. Justificante del pago de tasa de acuerdo a la Ley 10/2021, de 28 de diciembre.**

En este apartado debe aportarse el justificante del pago de la tasa que por la Ley 10/2021, de 28 de diciembre, está asociada a su solicitud.

### <span id="page-11-1"></span>**1.5.5 Otros.**

En este apartado debe aportarse el resto de documentación que no ha sido posible incluir en el apartado **1.5.3 Documentación impuesta por la normativa sectorial aplicable a su solicitud.** de este documento u otro tipo de documentación que el solicitante considere necesaria.

### <span id="page-11-0"></span>**2-CÓMO SE REALIZA LA PRESENTACIÓN POR LA VENTANILLA ELECTRÓNICA DE LA JUNTA DE ANDALUCÍA**

La solicitud citada implica el inicio de un procedimiento administrativo afectado por la Resolución de 13 de octubre de 2023, de la Secretaría General de Energía, por la que se aprueba y da publicidad al formulario de solicitud de autorizaciones de instalaciones eléctricas de Andalucía (Código Número 006396) (corrección de errores BOJA número 233 de 5 de diciembre de 2023).

Existen dos vías de acceso a la presentación de la solicitud, a través del enlace web de:

1.- la Ventanilla Electrónica de la Junta de Andalucía:

<https://ws050.juntadeandalucia.es/vea/faces/vi/inicioOrganismo.xhtml> - Consejería de Industria, Energía y Minas - Secretaría General de Energía), y posteriormente, Autorización de Instalaciones Eléctricas (9588; 11944; 11954;

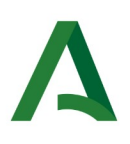

11955; 11963; 11981; 11996);

2.- El Catálogo de Procedimientos y Servicios de la Junta de Andalucía relativo a cada Autorización. Los enlaces relativos a cada autorización son los siguientes:

- Autorización administrativa previa para instalaciones de producción, distribución y transporte y líneas directas de energía eléctrica. Código: 9588 [https://juntadeandalucia.es/servicios/sede/tramites/procedimientos/detalle/](https://juntadeandalucia.es/servicios/sede/tramites/procedimientos/detalle/9588.html) [9588.html](https://juntadeandalucia.es/servicios/sede/tramites/procedimientos/detalle/9588.html)

- Autorización administrativa de construcción para instalaciones de producción, distribución y transporte y líneas directas de energía eléctrica. Código: 11944

<https://juntadeandalucia.es/organismos/industriaenergiayminas/servicios/procedimientos/detalle/11944.html>

- Autorización de explotación para instalaciones de producción de energía eléctrica no incluidas las líneas de evacuación. Código: 11954

<https://juntadeandalucia.es/servicios/sede/tramites/procedimientos/detalle/11954.html>

- Autorización administrativa de transmisión para instalaciones de producción, distribución y transporte, líneas directas de energía eléctrica y líneas que vayan a ser cedidas a empresas de transporte o distribución. Código:11955 <https://juntadeandalucia.es/servicios/sede/tramites/procedimientos/detalle/11955.html>

- Autorización administrativa de cierre para instalaciones de producción, distribución y transporte y líneas directas de energía eléctrica. Código:11963

<https://juntadeandalucia.es/servicios/sede/tramites/procedimientos/detalle/11963.html>

- Declaración en concreto de utilidad pública para instalaciones de producción, distribución y transporte de energía eléctrica. Código:11981 [https://juntadeandalucia.es/organismos/industriaenergiayminas/servicios/](https://juntadeandalucia.es/organismos/industriaenergiayminas/servicios/procedimientos/detalle/11981.html) [procedimientos/detalle/11981.html](https://juntadeandalucia.es/organismos/industriaenergiayminas/servicios/procedimientos/detalle/11981.html)

- Autorización de explotación para instalaciones de distribución y transporte secundario, acometidas (<380kV), líneas directas de energía eléctrica e infraestructuras de evacuación. Código:11996 <https://juntadeandalucia.es/servicios/sede/tramites/procedimientos/detalle/11996.html>

En cada procedimiento deberá pulsar en 2. Cómo realizar el trámite": Solicita y tramita en línea.

# <span id="page-12-0"></span>**3-CÓMO SE RELACIONA EL SOLICITANTE CON LA ADMINISTRACIÓN DESPUÉS DE LA PRESENTACIÓN.**

Una vez ha realizado la presentación, puede acceder con sus datos personales a la sección "Mis Expedientes" (ver Imagen 5), dentro de la tramitación en línea del procedimiento correspondiente.

Le solicitará el Certificado Digital, que deberá ser el mismo con el que presentó la solicitud.

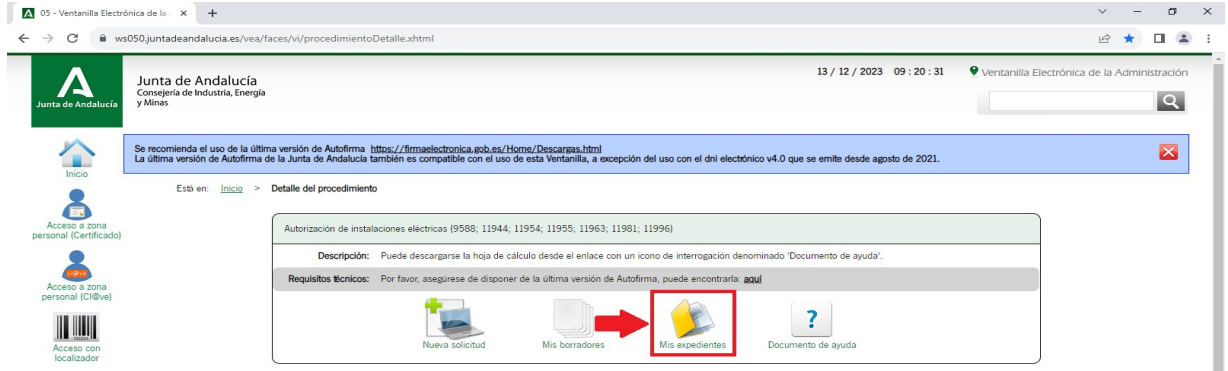

*Imagen 5*

Desde dicha sección, podrá acceder al expediente que sea de su interés, teniendo disponible las siguientes funcionalidades:

- Descargar la documentación presentada con anterioridad.

- Posibilidad de incorporar documentación que no pudo adjuntar en la solicitud originaria.

Si desea modificar algún dato de la solicitud presentada o adjuntó algún documento erróneo, deberá descargar la solicitud, Anexo, que corresponda desde el enlace relativo a la Autorización, cumplimentarlo y adjuntarlo a través de la acción que muestra el expediente presentado "Aportar Documentación Voluntaria".

Este mismo proceso se realizará con los documentos adjuntos erróneos, aportando a través de dicha vía el documento correcto.

Deberá seleccionar el fichero que desea adjuntar y una vez adjunto se habilita la acción Adjuntar.

#### Pasos para incorporar documentación al expediente

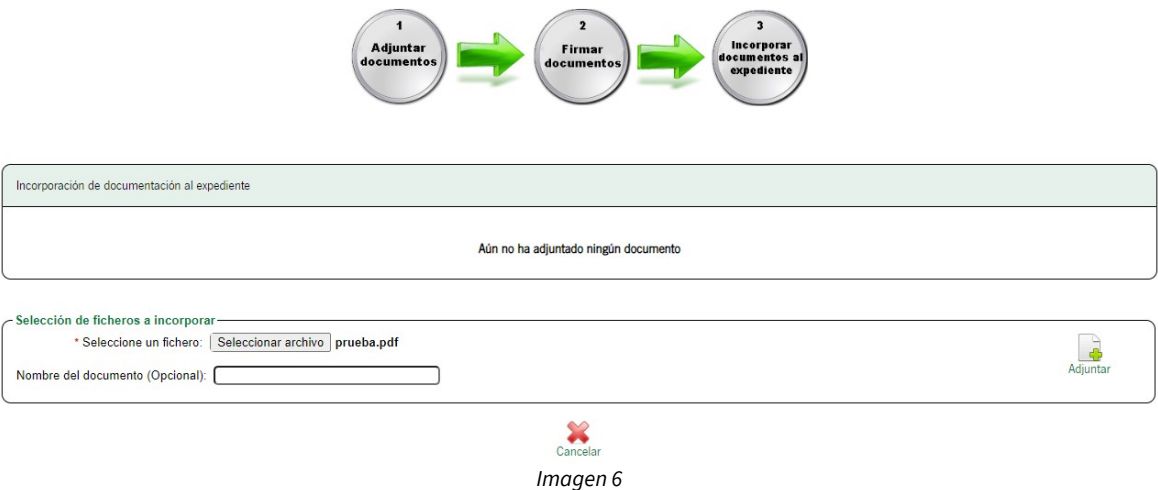

Tras pulsar sobre el botón Adjuntar se le adjuntará el documento válido, y se habilitará el botón Firmar, el cual, deberá pulsar para finalizar la presentación de el/los documento/s para que se adjunten correctamente a la solicitud presentada, seleccionando nuevamente el Certificado Digital.

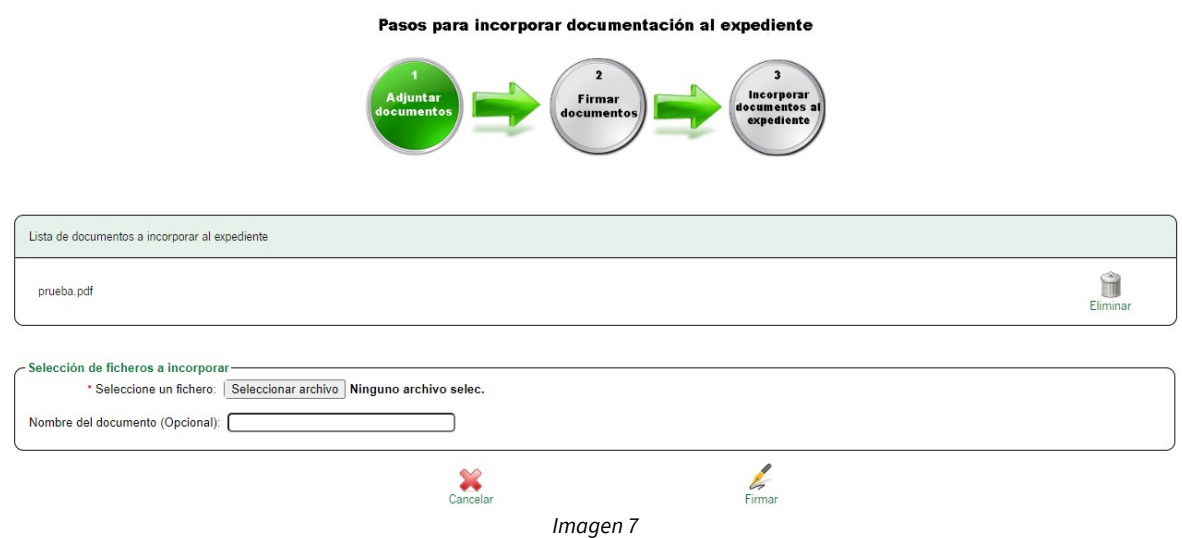

- Modificar Datos de Contacto para el trámite de notificación por parte de la Administración de la Junta de Andalucía.

- Clonar un Borrador para iniciar una nueva Solicitud, con los datos de una solicitud anterior.

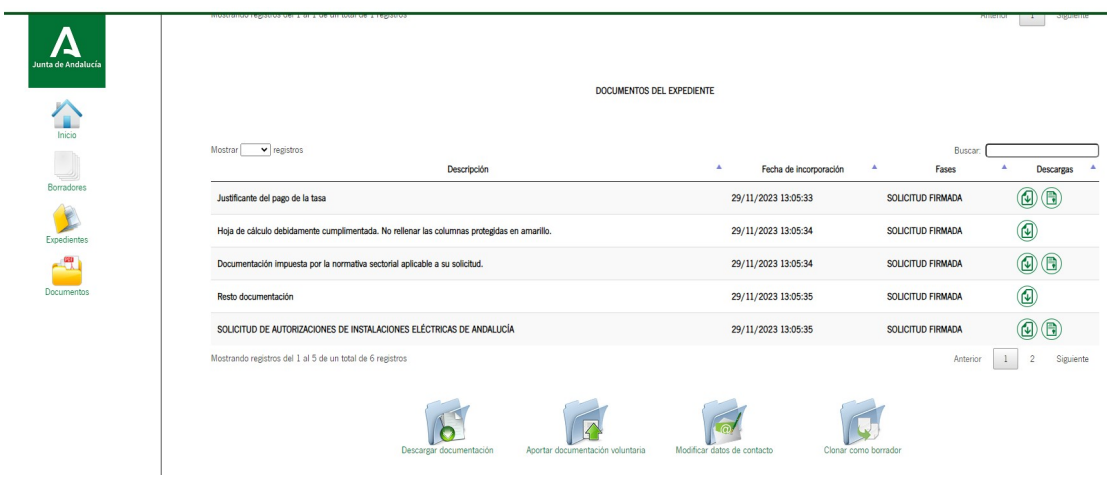

*Imagen 8*

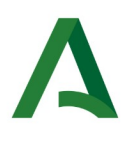

# <span id="page-15-0"></span>**ANEXO: ACRÓNIMOS**

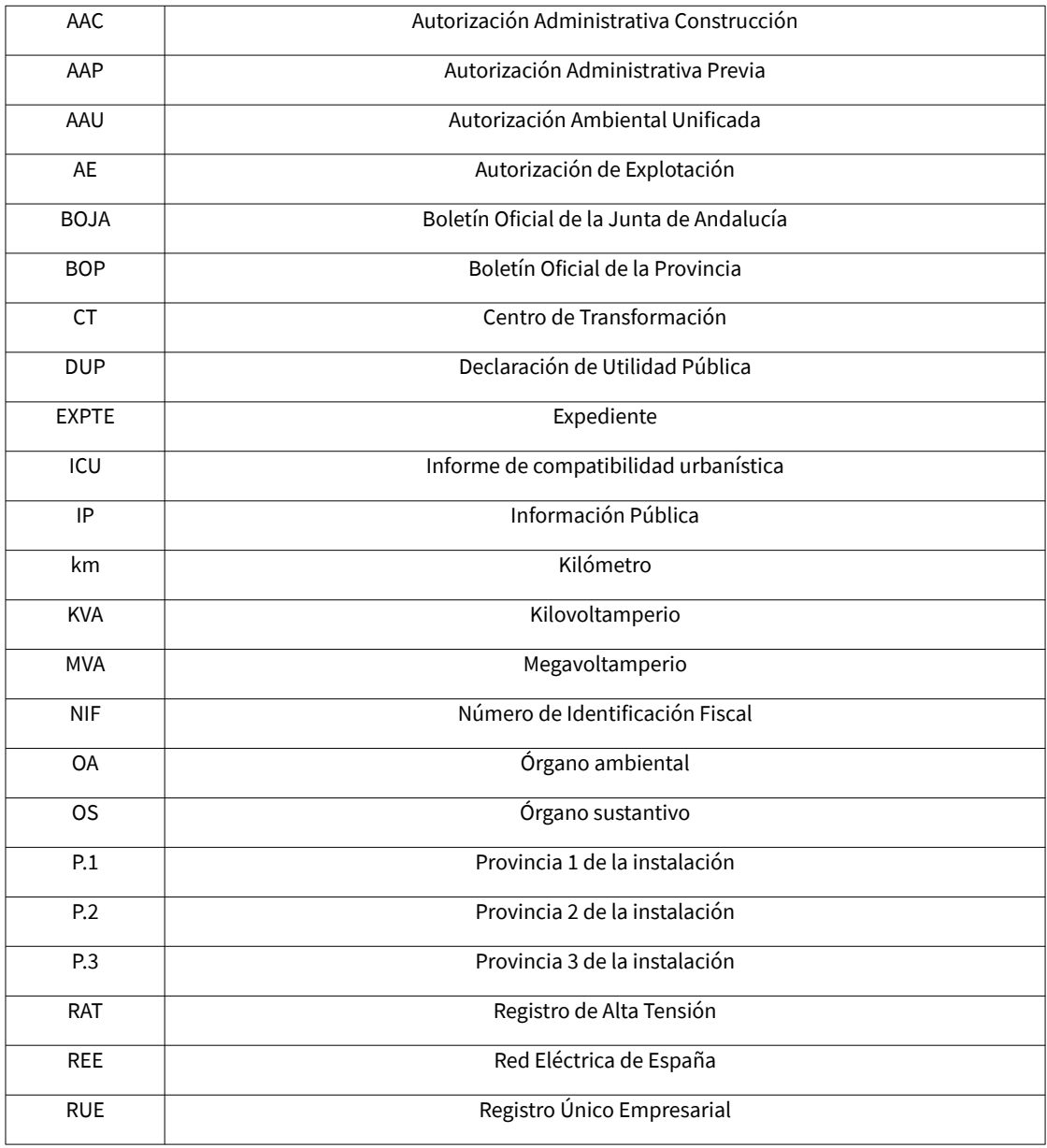